## Package 'FHDI'

September 22, 2020

Version 1.4.1

Date 2020-08-21

Title Fractional Hot Deck and Fully Efficient Fractional Imputation

Author Inho Cho [aut, cre], Jaekwang Kim [aut], Jongho Im [aut], Yicheng Yang [aut]

Maintainer Inho Cho <icho@iastate.edu>

**Depends**  $R (= 3.4.0)$ 

Description Impute general multivariate missing data with the fractional hot deck imputation based on Jaekwang Kim (2011) <doi:10.1093/biomet/asq073>.

License GPL  $(>= 2)$ 

URL <https://www.r-project.org>,

<https://sites.google.com/view/jaekwangkim/software>

#### BugReports [https:](https://sites.google.com/site/ichoddcse2017/home/type-of-trainings/r-package-fhdi)

[//sites.google.com/site/ichoddcse2017/home/type-of-trainings/r-package-fhdi](https://sites.google.com/site/ichoddcse2017/home/type-of-trainings/r-package-fhdi)

NeedsCompilation yes

Repository CRAN

Date/Publication 2020-09-22 06:30:30 UTC

### R topics documented:

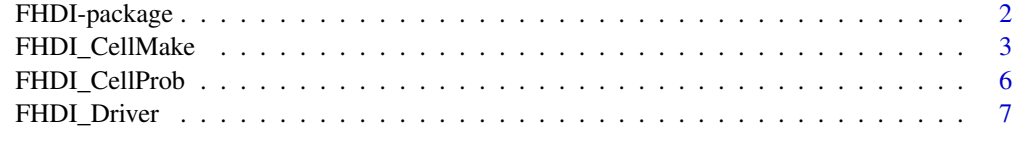

**Index** [11](#page-10-0)

<span id="page-1-0"></span>

#### Description

Perform fractional hot deck imputation or perform fully efficient fractional imputation. This package is partially supported by the NSF grant CSSI 1931380.

#### Details

FHDI\_Driver(daty, datr=NULL, datz=NULL, s\_op\_imputation="FEFI", i\_op\_SIS=0, s\_op\_SIS="global", s\_op\_cellmake="knn", top\_corr\_var=100, i\_op\_variance=1, M=5, k=5, w=NULL, id=NULL, s\_op\_merge="fixed", categorical=NULL)

#### Author(s)

Author: Inho Cho [aut, cre], Jaekwang Kim [aut], Jongho Im [aut], Yicheng Yang [aut] <icho@iastate.edu>

#### References

Im, J., Cho, I.H. and Kim, J.K. (2018). FHDI: An **R** Package for Fractional Hot-Deck Imputation. *The R Journal*. 10(1), pp. 140-154; Im, J., Kim, J.K. and Fuller, W.A. (2015). Two-phase sampling approach to fractional hot deck imputation, *Proceeding of the Survey Research Methods Section*, Americal Statistical Association, Seattle, WA.

#### See Also

FHDI\_CellMake and FHDI\_CellProb

#### Examples

```
### Toy Example ###
# y : multi-variate vector
# r : indicator corresponding to missingness in y
set.seed(1345)
n=100
rho=0.5
e1 = rnorm(n, \emptyset, 1)e2=rnorm(n, 0, 1)e3=rgamma(n,1,1)
e4=rnorm(n,0,sd=sqrt(3/2))
y1=1+e1
y2=2+rho*e1+sqrt(1-rho^2)*e2
y3=y1+e3y4=-1+0.5*y3+e4
r1=rbinom(n,1,prob=0.6)
```

```
r2=rbinom(n,1,prob=0.7)
r3=rbinom(n,1,prob=0.8)
r4=rbinom(n,1,prob=0.9)
y1[r1==0]=NA
y2[r2==0]=NA
y3[r3==0]=NA
y4[r4==0]=NA
daty=cbind(y1,y2,y3,y4)
result_FEFI=FHDI_Driver(daty, s_op_imputation="FEFI", k=3)
result_FHDI=FHDI_Driver(daty, s_op_imputation="FHDI", M=5, k=3)
result_FHDI_merging=FHDI_Driver(daty, s_op_imputation="FHDI", s_op_cellmake="merging", M=5, k=3)
FEFI_SIS=FHDI_Driver(daty, i_op_SIS=2, s_op_SIS="intersection", k=3)
names(result_FEFI)
names(result_FHDI)
names(result_FHDI_merging)
names(FEFI_SIS)
```
<span id="page-2-1"></span>FHDI\_CellMake *Imputation Cell Creation*

#### Description

Perform a categorization procedure on the continuous raw data and then create imputation cells through a built-in merge algorithm. This package is partially supported by the NSF grant CSSI 1931380.

#### Usage

```
FHDI_CellMake(daty, datr=NULL, k=5, w=NULL, id=NULL, i_op_SIS=0,
              s_op_SIS="global", s_op_cellmake="knn", top_corr_var=100,
              s_op_merge="fixed", categorical=NULL)
```
#### Arguments

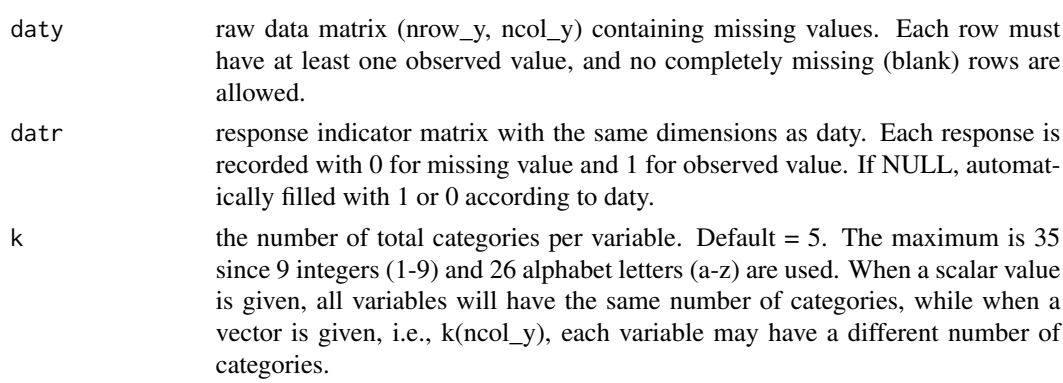

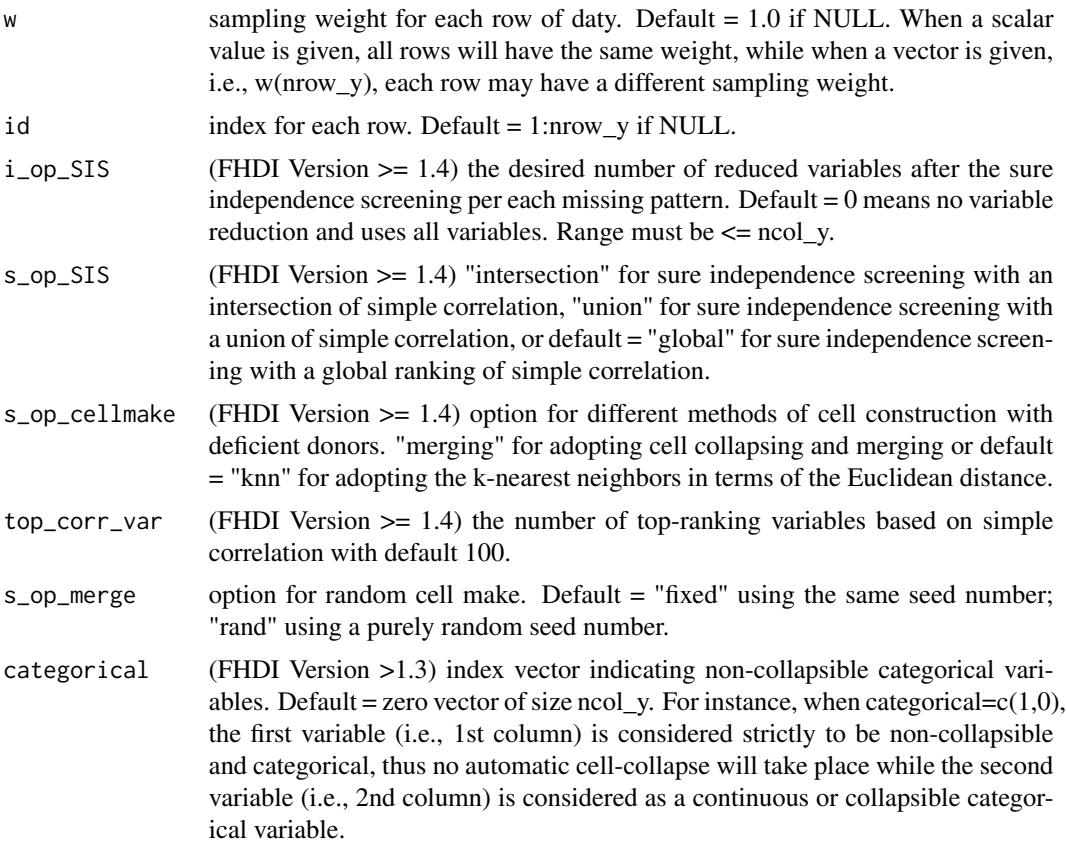

#### Details

This function creates imputation cells with the given number of categories k. If the input value k is given a scalar, the same number of categories is applied to all variables for initial discretization. Imputation cells are created to assign at least two donors on each missing unit. The donors have the same cell values with the observed parts of the missing unit. From version  $\geq 1.4$ , the sure independence screening method (Fan and Lv 2008) has been incorporated to perform variable reduction for each missing pattern, which is useful for high dimensional (i.e., big-p) datasets. Besides, we provide an alternative method using k-nearest neighbors to speed up the convergence of cell construction with deficient donors, which is useful for big-p datasets.

#### Value

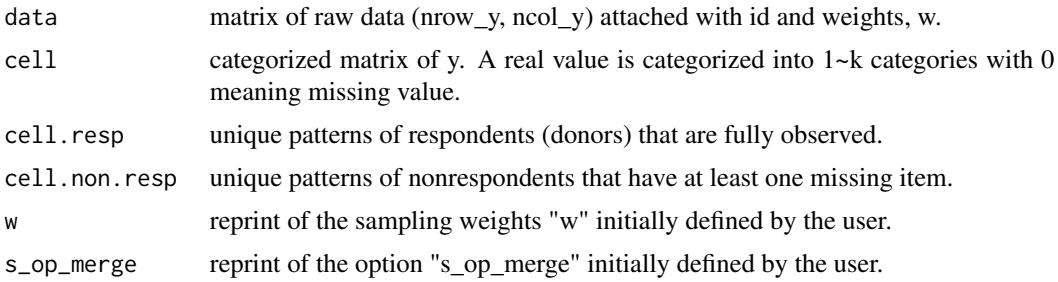

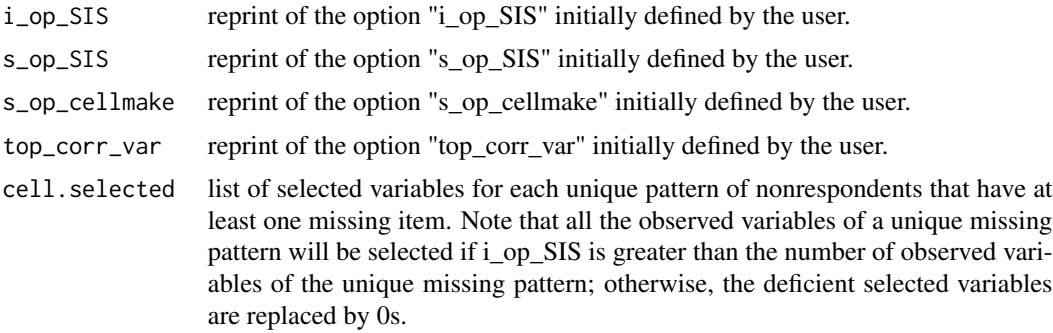

#### Author(s)

Dr. Cho, In Ho (maintainer) <icho@iastate.edu> Dr. Kim, Jae Kwang <jkim@iastate.edu> Dr. Im, Jong Ho <i jh38@yonsei.ac.kr> Yicheng Yang, Graduate Research Assistant

#### References

Im, J., Cho, I.H. and Kim, J.K. (2018). FHDI: An R Package for Fractional Hot-Deck Imputation. *The R Journal*. 10(1), pp. 140-154; Im, J., Kim, J.K. and Fuller, W.A. (2015). Two-phase sampling approach to fractional hot deck imputation, *Proceeding of the Survey Research Methods Section*, Americal Statistical Association, Seattle, WA.

#### Examples

```
### Toy Example ###
# y : multi-variate vector
# r : indicator corresponding to missingness in y
set.seed(1345)
n=100
rho=0.5
e1 = rnorm(n, \emptyset, 1)e2=rnorm(n, 0, 1)e3=rgamma(n,1,1)
e4=rnorm(n,0,sd=sqrt(3/2))
y1=1+e1y2=2+rho*e1+sqrt(1-rho^2)*e2
y3=y1+e3
y4=-1+0.5*y3+e4
r1=rbinom(n,1,prob=0.6)
r2=rbinom(n,1,prob=0.7)
r3=rbinom(n,1,prob=0.8)
r4=rbinom(n,1,prob=0.9)
y1[r1==0]=NA
y2[r2==0]=NA
y3[r3==0]=NA
y4[r4==0]=NA
```

```
daty=cbind(y1,y2,y3,y4)
result_CM=FHDI_CellMake(daty, k=3, s_op_merge="fixed")
result_CM_merging=FHDI_CellMake(daty, k=3, s_op_cellmake ="merging", s_op_merge="fixed")
result_CM_reduced=FHDI_CellMake(daty, k=3, i_op_SIS=2, s_op_SIS="intersection", s_op_merge="fixed")
names(result_CM)
names(result_CM_merging)
names(result_CM_reduced)
```
FHDI\_CellProb *Joint Cell Probabilities for Incomplete Categorical Data*

#### **Description**

Calculate the joint cell probabilities for multivariate missing data using the expectation-maximization (EM) algorithm. This package is partially supported by the NSF grant CSSI 1931380.

#### Usage

FHDI\_CellProb(datz, w=NULL, id=NULL)

#### Arguments

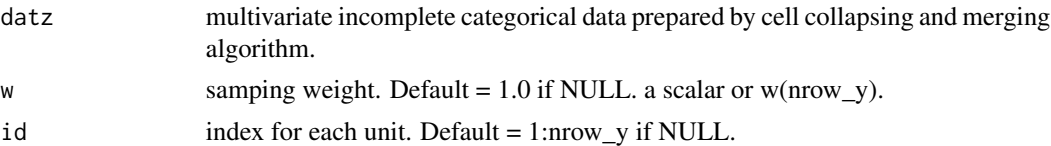

#### Details

The joint cell probabilities are estimated using EM by weighting method. The algorithm computes the maximum likelihood estimates of the joint cell probabilities under missing at random assumption. Note that the variable reduction (ver.  $\ge$  = 1.4) with sure independence screening method is not applicable to a separate CellProb task. The input incomplete categorical data should be generated by cell make with the cell collapsing and merging algorithm.

#### Value

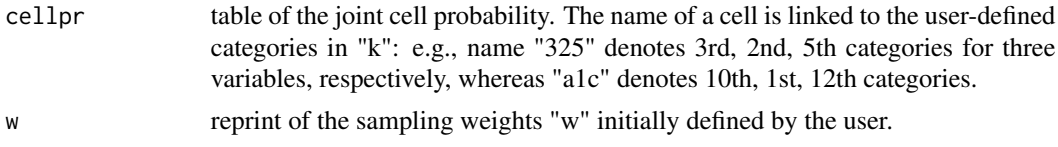

#### Author(s)

Dr. Cho, In Ho (maintainer) <icho@iastate.edu> Dr. Kim, Jae Kwang <jkim@iastate.edu> Dr. Im, Jong Ho <i jh38@yonsei.ac.kr> Yicheng Yang, Graduate Research Assistant

<span id="page-5-0"></span>

#### <span id="page-6-0"></span>FHDI\_Driver 7

#### References

Im, J., Cho, I.H. and Kim, J.K. (2018). FHDI: An R Package for Fractional Hot-Deck Imputation. *The R Journal*. 10(1), pp. 140-154; Im, J., Kim, J.K. and Fuller, W.A. (2015). Two-phase sampling approach to fractional hot deck imputation, *Proceeding of the Survey Research Methods Section*, Americal Statistical Association, Seattle, WA.; Ibrahim, J.G. (1990). Incomplete data in generalized linear models. *Journal of the American Statistical Assocation* 85, 765-769.

#### Examples

```
### Toy Example ###
# y : trivariate variables
# r : indicator corresponding to missingness in y
set.seed(1345)
n=100
rho=0.5
e1=rnorm(n,0,1)
e2=rnorm(n,0,1)
e3=rgamma(n,1,1)
e4=rnorm(n,0,sd=sqrt(3/2))
y1=1+e1y2=2+rho*e1+sqrt(1-rho^2)*e2
y3=y1+e3
y4=-1+0.5*y3+e4
r1=rbinom(n,1,prob=0.6)
r2=rbinom(n,1,prob=0.7)
r3=rbinom(n,1,prob=0.8)
r4=rbinom(n,1,prob=0.9)
y1[r1==0]=NA
y2[r2==0]=NA
y3[r3==0]=NA
y4[r4==0]=NA
daty=cbind(y1,y2,y3,y4)
result_CM=FHDI_CellMake(daty, k=5, s_op_cellmake="merging", s_op_merge="fixed")
datz=result_CM$cell
result_CP=FHDI_CellProb(datz)
names(result_CP)
```
FHDI\_Driver *Main Driver of Fractional Hot Deck Imputation*

#### <span id="page-7-0"></span>Description

Fully efficient fractional imputation (FEFI) or fractional hot deck imputation (FHDI) is implemented to fill in missing values in incomplete data. This package is partially supported by the NSF grant CSSI 1931380.

#### Usage

```
FHDI_Driver(daty, datr=NULL, datz=NULL, s_op_imputation="FEFI",
i_op_SIS=0, s_op_SIS="global", s_op_cellmake="knn", top_corr_var=100,
i_op_variance=1, M=5, k=5, w=NULL, id=NULL,
s_op_merge="fixed", categorical=NULL)
```
#### Arguments

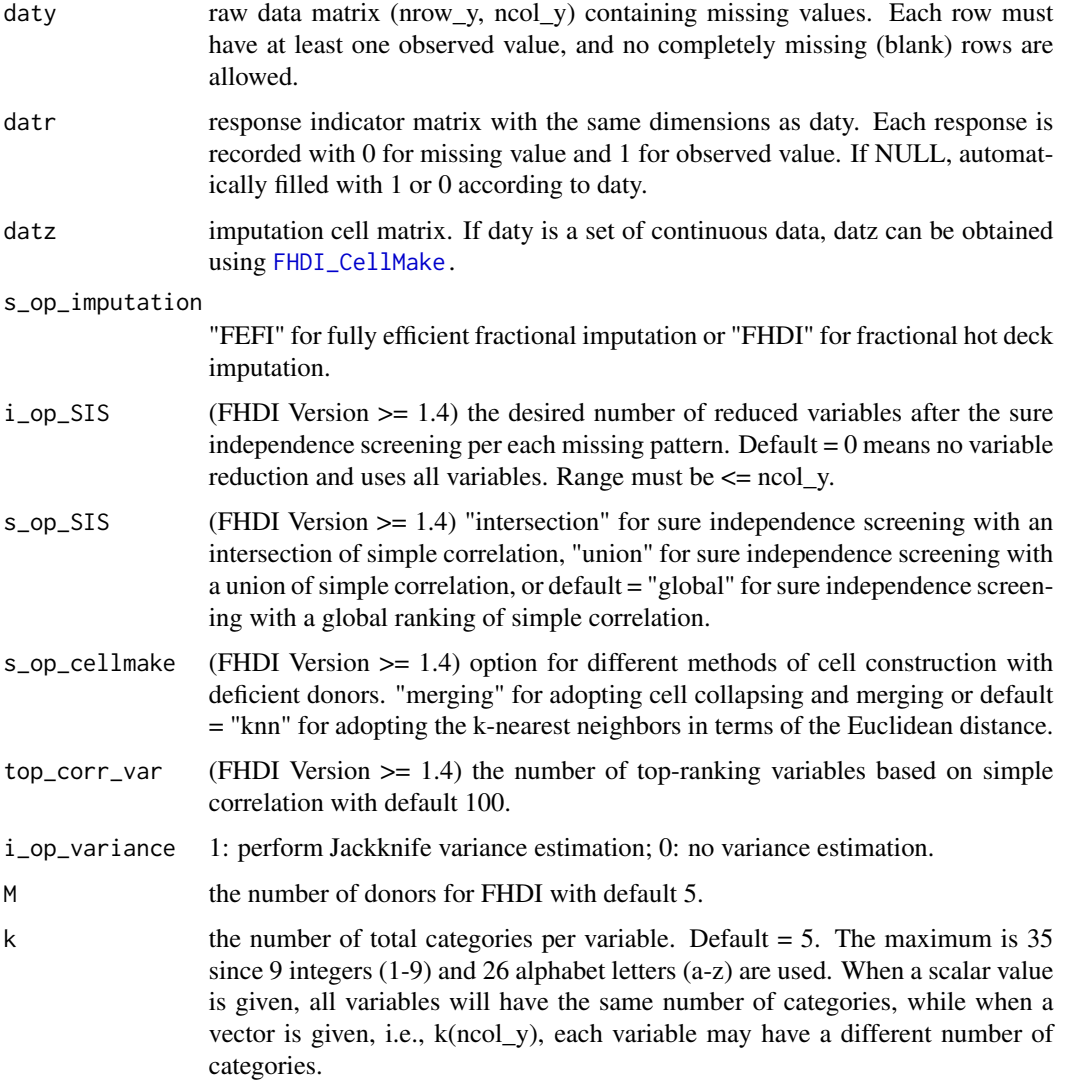

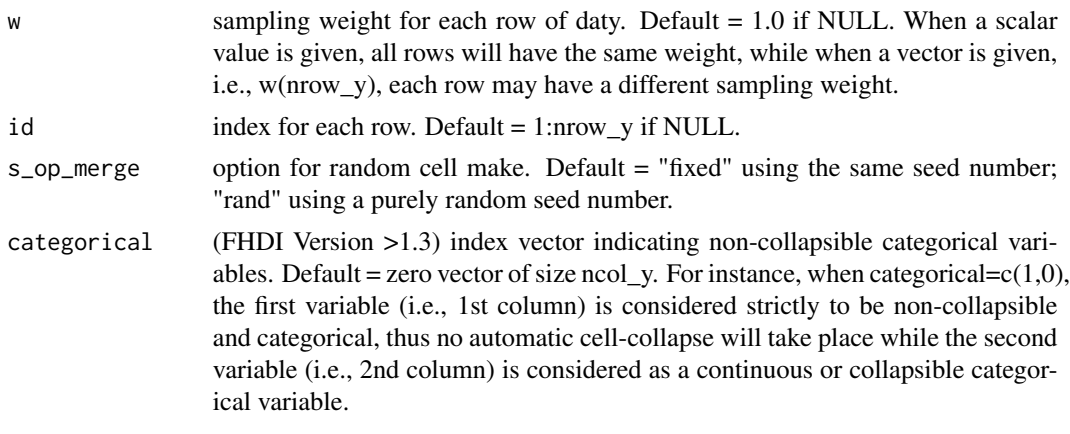

#### Details

In the FEFI method, all possible donors are assigned to each missing unit with the FEFI fractional weights. In the FHDI method,  $M$  ( $>1$ ) donors are selected with the probability proportional to the FEFI fractional weights. Thus, the imputed values have equal fractional weights in general.

The jackknife replicated weights are produced as the default output. The replicated weights are presented by the product of replicated sampling weights and replicated fractional weights. Thus, the replicated weights can be directly used to compute the variance estimate of the estimators. From version  $\geq$  1.4, the sure independence screening method (Fan and Lv 2008) has been incorporated to perform variable reduction for each missing pattern, which is useful for high dimensional (i.e., big-p) datasets. Besides, we provide an alternative method using k-nearest neighbors to speed up the convergence of cell construction with deficient donors, which is useful for big-p datasets.

#### Value

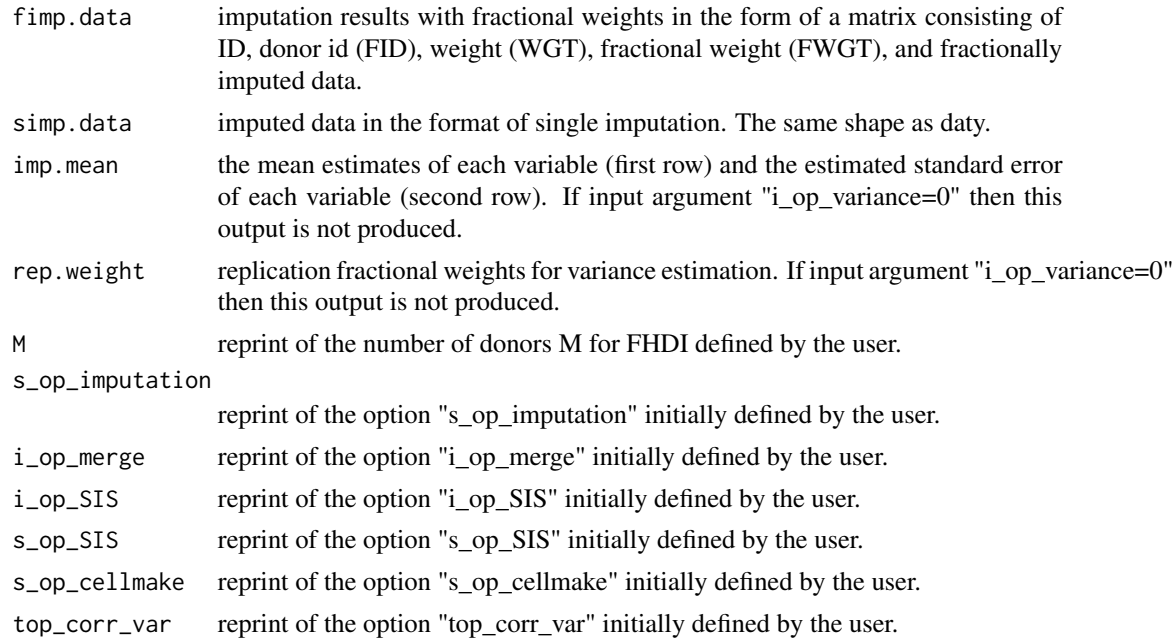

#### Author(s)

Dr. Cho, In Ho (maintainer) <icho@iastate.edu> Dr. Kim, Jae Kwang <jkim@iastate.edu> Dr. Im, Jong Ho <i jh38@yonsei.ac.kr> Yicheng Yang, Graduate Research Assistant

#### References

Im, J., Cho, I.H. and Kim, J.K. (2018). FHDI: An R Package for Fractional Hot-Deck Imputation. *The R Journal*. 10(1), pp. 140-154; Im, J., Kim, J.K. and Fuller, W.A. (2015). Two-phase sampling approach to fractional hot deck imputation, *Proceeding of the Survey Research Methods Section*, Americal Statistical Association, Seattle, WA.

#### Examples

```
### Toy Example ###
# y : multi-variate vector
# r : indicator corresponding to missingness in y
set.seed(1345)
n=100
rho=0.5
e1 = rnorm(n, \emptyset, 1)e2=rnorm(n, 0, 1)e3=rgamma(n,1,1)
e4=rnorm(n,0,sd=sqrt(3/2))
y1=1+e1y2=2+rho*e1+sqrt(1-rho^2)*e2
y3=y1+e3y4=-1+0.5*y3+e4
r1=rbinom(n,1,prob=0.6)
r2=rbinom(n,1,prob=0.7)
r3=rbinom(n,1,prob=0.8)
r4=rbinom(n,1,prob=0.9)
y1[r1==0]=NA
y2[r2==0]=NA
y3[r3==0]=NA
y4[r4==0]=NA
daty=cbind(y1,y2,y3,y4)
result_FEFI=FHDI_Driver(daty, s_op_imputation="FEFI", k=3)
result_FHDI=FHDI_Driver(daty, s_op_imputation="FHDI", M=5, k=3)
result_FHDI_merging=FHDI_Driver(daty, s_op_imputation="FHDI", s_op_cellmake="merging", M=5, k=3)
FEFI_SIS=FHDI_Driver(daty, i_op_SIS=2, s_op_SIS="intersection", k=3)
names(result_FEFI)
names(result_FHDI)
names(result_FHDI_merging)
names(FEFI_SIS)
```
# <span id="page-10-0"></span>Index

∗ EM algorithm FHDI\_CellProb, [6](#page-5-0) ∗ FHDI FHDI-package, [2](#page-1-0) ∗ categorization FHDI\_CellMake, [3](#page-2-0) ∗ cellmake FHDI\_CellMake, [3](#page-2-0) ∗ cellprob FHDI\_CellProb, [6](#page-5-0) ∗ imputation FHDI\_CellMake, [3](#page-2-0) FHDI\_CellProb, [6](#page-5-0) FHDI\_Driver, [7](#page-6-0) ∗ joint probability FHDI\_CellProb, [6](#page-5-0) ∗ missing data FHDI\_CellMake, [3](#page-2-0) FHDI\_CellProb, [6](#page-5-0) FHDI\_Driver, [7](#page-6-0) FHDI *(*FHDI-package*)*, [2](#page-1-0) FHDI-package, [2](#page-1-0) FHDI\_CellMake, [3,](#page-2-0) *[8](#page-7-0)* FHDI\_CellProb, [6](#page-5-0)

FHDI\_Driver, [7](#page-6-0)